## SAP ABAP table ICSE\_ACTIVITY {Attributes of ICLEACTIVITY}

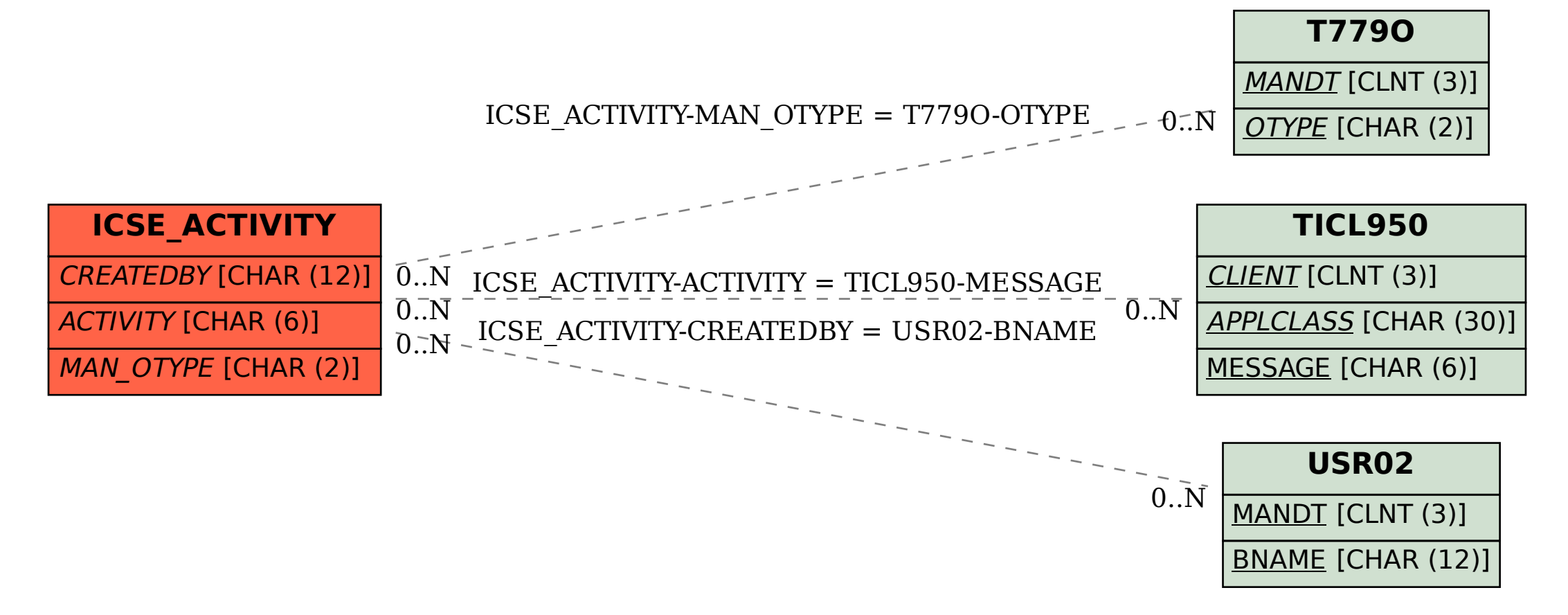